## **Iniciar, parar e verificar o status dos serviços de rede**

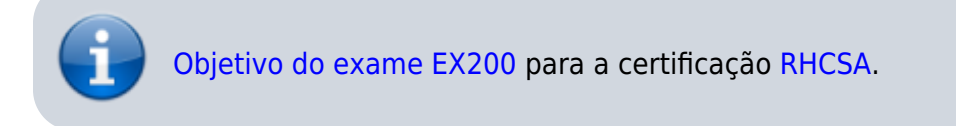

## **Artigo em construção**

Enquanto isso:

From: <https://wiki.laboratoriobinario.com.br/>- **Laboratório Binário**

Permanent link: **<https://wiki.laboratoriobinario.com.br/certificacoes/redhat/rhcsa/iniciar-parar-verificar-rede>**

Last update: **2017/11/11 19:32**

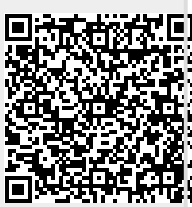

Laboratório Binário - https://wiki.laboratoriobinario.com.br/